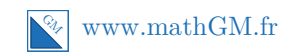

# **MATHEMATIQUES**

**Second degré : sujet d'entraînement 3 (corrigé)**

### **Exercice 1**

- **1. a.** Avec 2 comme nombre de départ.
	- On choisit 2 comme nombre de départ.
	- Le carré de 2 est 4 et donc le double du carré est 8.
	- On ajoute 6 fois le nombre 2 au nombre 8, soit 20.
	- On retranche 8 à 20, soit 12.
	- **b.** Avec <sup>√</sup> 5 comme nombre de départ.
		- On choisit  $\sqrt{5}$  comme nombre de départ.
		- Le carré de  $\sqrt{5}$  est 5 et donc le double du carré est 10.
		- On ajoute 6 fois le nombre  $\sqrt{5}$  au nombre 10, soit  $6\sqrt{5} + 10$ .
		- On retranche 8 à  $6\sqrt{5} + 10$ , soit  $6\sqrt{5} + 2$ .
- **2.** On choisit *x* comme nombre de départ.
	- Le carré de *x* est  $x^2$  et donc le double du carré est  $2x^2$ .
	- On ajoute 6 fois le nombre *x* au nombre  $2x^2$ , soit  $2x^2 + 6x$ .
	- On retranche 8 à  $2x^2 + 6x$ , soit  $2x^2 + 6x 8$ .

Le programme A est en fait la fonction  $f: x \longmapsto 2x^2 + 6x - 8$  définie sur R.

# **3.** On est amené à résoudre l'équation  $f(x) = 0 \Longleftrightarrow 2x^2 + 6x - 8 = 0$ .

Calcul du discriminant :  $\Delta = b^2 - 4ac = 6^2 - 4 \times 2 \times (-8) = 100 > 0$ .

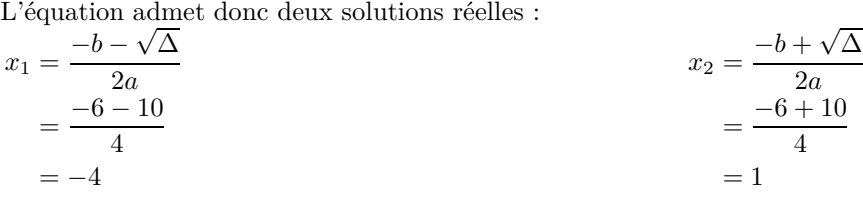

Le résultat du programme A est nul si et seulement si on choisit au départ les nombres (−4) et 1.

**4.** Le trinôme  $2x^2 + 6x - 8$  est du signe de  $a = 2 > 0$  sauf entre ses racines.

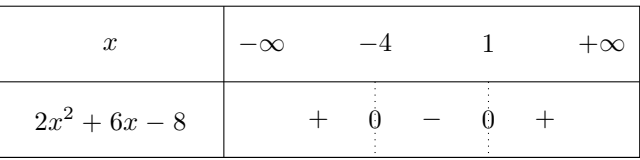

Cette question porte sur le signe d'un trinôme. Cette règle de signes est à connaître. Si toutefois, vous avez un doute, vous pouvez toujours vous aider de la représentation graphique de cette fonction (utilisez votre calculatrice pour cela). **On ne sait jamais**

C'est une équation du second degré qu'il faut reconnaître. N'hésitez pas à vérifier vos calculs avec le menu EQUA-

**A reconnaître**

TION de la calculatrice.

Il suffit de choisir un nombre *x* à « l'extérieur des racines » : soit  $x \in ]-\infty; -4[\cup]1; +\infty[$ .

#### **Conseils**

Prenez le temps d'écrire toutes les étapes du programme afin de bien comprendre le processus.

**5.** Le programme B est la fonction  $g: x \mapsto x^2 - 5$  définie sur R.

On cherche les réels *x* tels que  $f(x) = g(x)$ :

$$
f(x) = g(x) \Longleftrightarrow 2x^2 + 6x - 8 = x^2 - 5
$$

$$
\Longleftrightarrow x^2 + 6x - 3 = 0
$$

Calcul du discriminant :  $\Delta = b^2 - 4ac = 6^2 - 4 \times 1 \times (-3) = 48 > 0$ . L'équation admet donc deux solutions réelles :<br>  $-k \rightarrow \sqrt{\Delta}$ 

$$
x_1 = \frac{-b - \sqrt{\Delta}}{2a}
$$
  
\n
$$
= \frac{-6 - \sqrt{48}}{2}
$$
  
\n
$$
= \frac{-6 - \sqrt{16 \times 3}}{2}
$$
  
\n
$$
= \frac{-6 - \sqrt{16 \times 3}}{2}
$$
  
\n
$$
= \frac{-6 - 4\sqrt{3}}{2}
$$
  
\n
$$
= -3 - 2\sqrt{3}
$$
  
\n
$$
x_2 = \frac{-b + \sqrt{\Delta}}{2a}
$$
  
\n
$$
= \frac{-6 + \sqrt{16 \times 3}}{2}
$$
  
\n
$$
= \frac{-6 + 4\sqrt{3}}{2}
$$
  
\n
$$
= -3 + 2\sqrt{3}
$$

Les programmes A et B donnent le même résultat pour  $-3 + 2\sqrt{3}$  et pour  $-3 - 2\sqrt{3}$ 

#### **Exercice 2**

**1. a.** Deux méthodes sont possibles pour calculer  $S(x)$ :

$$
\mathcal{A}_{\text{carré}} = c^2 \qquad \mathcal{A}_{\text{triangle}} = \frac{b \times h}{2} \qquad \mathcal{A}_{\text{trapèze}} = \frac{B + b}{2} \times h
$$

#### **1ère méthode 2nde méthode**

On calcule  $S(x)$  en additionnant l'aire du triangle PND et du trapèze MBCP :

On calcule *S*(*x*) en soustrayant au grand carré ABCD l'aire du petit carré AMPN et du triangle PCD :

$$
S(x) = \mathscr{A}_{\text{PND}} + \mathscr{A}_{\text{MBCP}}
$$
  
\n
$$
= \frac{\text{ND} \times \text{PN}}{2} + \frac{\text{ND} + \text{MP}}{2} \times \text{MB}
$$
  
\n
$$
= \frac{(10 - x)x}{2} + \frac{10 + x}{2} \times (10 - x)
$$
  
\n
$$
= \frac{10x - x^2 + 10^2 - x^2}{2}
$$
  
\n
$$
= \frac{-2x^2 + 10x + 100}{2}
$$
  
\n
$$
= -x^2 + 5x + 50
$$
  
\n
$$
= -x^2 + 5x + 50
$$
  
\n
$$
= -x^2 + 5x + 50
$$
  
\n
$$
= -x^2 + 5x + 50
$$
  
\n
$$
= -x^2 + 5x + 50
$$
  
\n
$$
= -x^2 + 5x + 50
$$
  
\n
$$
= -x^2 + 5x + 50
$$
  
\n
$$
= -x^2 + 5x + 50
$$
  
\n
$$
= -x^2 + 5x + 50
$$

**b.** La fonction *S* est une fonction trinôme de forme développée  $S(x) = ax^2 + bx + c$  avec  $a = -1$ ,  $b = 5$  et  $c = 50$ . Elle admet comme forme canonique  $a(x - \alpha)^2 + \beta$  avec  $\alpha = \frac{-b}{2a}$  $\frac{\partial}{2a}$  et  $\beta = f(\alpha)$ .

•  $\alpha = \frac{-b}{2a}$  $\frac{-b}{2a} = \frac{-5}{2 \times (-1)} = \frac{5}{2}$  $\frac{1}{2}$ . •  $\beta = f\left(\frac{5}{2}\right)$  $= -\left(\frac{5}{2}\right)$  $\setminus^2$ 

2 2  $+5\times\frac{5}{2}$  $\frac{5}{2} + 50 = \frac{225}{4}$ 4

Ainsi la forme canonique de *S*(*x*) est donnée par :

$$
S(x) = -\left(x - \frac{5}{2}\right)^2 + \frac{225}{4}
$$

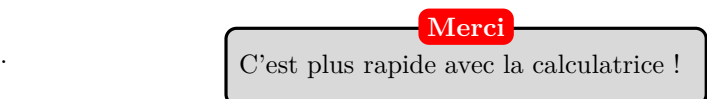

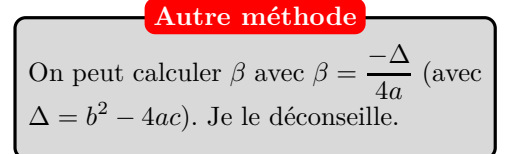

**c.** Pour factoriser *S*(*x*), on cherche ses racines à l'aide du discriminant ∆ :  $\Delta = b^2 - 4ac = 5^2 - 4 \times (-1) \times 50 = 225 > 0.$ 

Donc  $S(x)$  admet deux racines :  $x_1 = \frac{-b - \sqrt{\Delta}}{2}$  $\frac{-\sqrt{\Delta}}{2a} = \frac{-5 - 15}{-2}$  $\frac{5-15}{-2}$  = 10 et  $x_2 = \frac{-5+15}{-2}$  $\frac{-2}{-2} = -5.$ D'où  $S(x) = a(x - x_1)(x - x_2) = -(x - 10)(x + 5).$ 

Une forme factorisée est un produit. Je préfère le rappeler ! **Forme factorisée**

**2. a.** *S* est une fonction trinôme avec *a* = −1 *<* 0. Sa représentation graphique est donc une parabole dont les branches sont orientées vers le bas. *S* admet donc un maximum sur l'intervalle  $[0; 10]$  car  $\alpha = 2.5 \in [0; 10]$ .

Voici le tableau de variations de la fonction *S* :

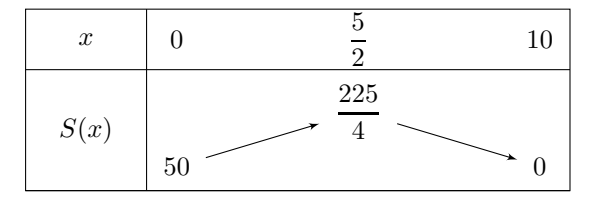

**b.** *S* admet un maximum de  $\frac{225}{4}$ . Cela signifie géométriquement que l'aire de la surface grisée maximale est 56,25 cm<sup>2</sup> et elle est obtenue en choisissant  $AM = 2.5$  cm.

3. 
$$
S(x) < x^2 \iff -x^2 + 5x + 50 < x^2 \iff -2x^2 + 5x + 50 < 0
$$
.

Pour résoudre ce type d'inéquation, ramenez-vous à une étude de signe, c'est-àdire à une inéquation du type *>* 0 ou *<* 0. **Conseil**

On résout cette inéquation du second degré à l'aide du discriminant  $\Delta$  :  $\Delta = b^2 - 4ac = 5^2 - 4 \times (-2) \times 50 = 425 > 0$ . Donc on obtient deux racines :  $x_1 = \frac{-5 - \sqrt{425}}{4}$  $\frac{-\sqrt{425}}{-4} \simeq 6.4 \text{ et } x_2 = \frac{-5 + \sqrt{425}}{-4}$  $\frac{1}{-4}$   $\simeq -3.9 < 0.$ 

On obtient alors le tableau de signes du trinôme  $-2x^2 + 5x + 50$  sur  $[0; 10]$ :

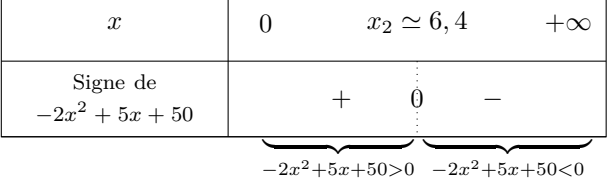

On en déduit que l'aire de la surface grisée est plus petite que celle du petit carré AMPN lorsque l'on choisit AM plus grand que 6*,*4 cm environ.

# **Exercice 3**

L'équation  $2x^2 + 4x + 2m = 0$  admet une unique solution réelle si et seulement si  $\Delta = 0$ .

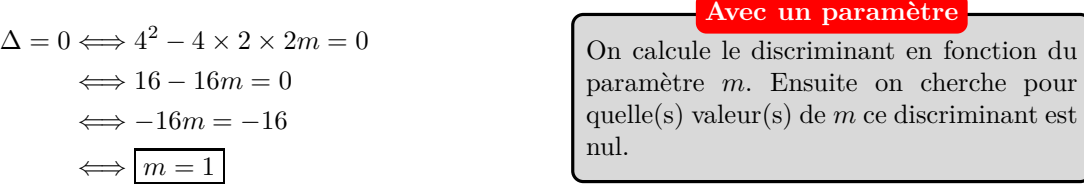

Pour 
$$
m = 1
$$
, l'équation  $2x^2 + 4x + 2 = 0$  admet une solution unique  $\boxed{x_0 = \frac{-b}{2a} = \frac{-4}{2 \times 2} = -1}$ 

### **Exercice 4**

**1.**

Le réel *k* prend toutes les valeurs entre 0 et 1 avec un pas de 0*,*1. Avec le menu TABLE , on peut facilement obtenir toutes les images de *x* par la fonction *f*.

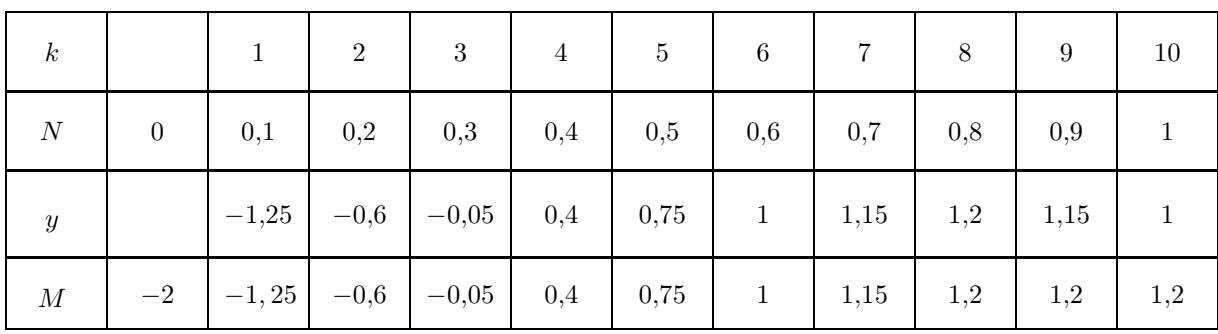

**2.** Cet algorithme a pour objectif, par l'intermédiaire de la variable *M*, de déterminer le maximum (ou du moins une valeur approchée) de la fonction  $f$  sur l'intervalle  $[0; 1]$ . Ce maximum est de 1,2 et il est atteint en  $x = 0,8$ .